# **AC 2007-802: MATHCAD FUNCTIONS FOR THE THERMODYNAMIC PROPERTIES OF MOIST AIR, AMMONIA, PROPANE, AND R-22**

# **Stephen McClain, Baylor University**

Stephen T. McClain is an Assistant Professor at the University of Alabama at Birmingham. He received his B.S. in mechanical engineering from The University of Memphis in 1995, and he received his M.S. (1997) and Ph.D. (2002) degrees in mechanical engineering from Mississippi State University. Dr. McClain has taught classes in thermodynamics, fluid mechanics, thermal systems design, convection heat transfer, internal combustion engines, and experimental design and uncertainty analysis.

# **Christopher Smitherman, University of Alabama-Birmingham**

Christopher B. Smitherman is an undergraduate honors student in mechanical engineering at the University of Alabama at Birmingham. Mr. Smitherman plans to finish his B.S. degree in December 2007 and plans to pursue an MBA after graduation. He is a member of the American Society of Mechanical Engineers, Tau Beta Pi, and Pi Tau Sigma.

# **MathCAD Functions for the Thermodynamics Properties of Moist Air, Ammonia, Propane, and R-22**

# **Abstract**

MathCAD functions were constructed to evaluate the thermodynamic properties of moist air, ammonia, propane, and Refrigerant 22. The functions were constructed to ease the need for time-consuming interpolation using tabularized thermodynamic data while reinforcing the functional representation of traditional thermodynamic property tables. Three examples are provided to demonstrate the use of the functions in an undergraduate applied thermodynamics course. The examples include the analysis of an evaporative cooling system, the analysis of a cascade, reversed-Rankine cycle refrigeration system, and the design of a propane based heat pump system. The examples are presented in their entirety in appendices to demonstrate the report-quality worksheets possible using MathCAD. The efforts described are an extension of earlier efforts to develop a complete set thermodynamic property functions needed to teach an undergraduate applied thermodynamics course. While the function development was directed at the applied thermodynamics course, which is commonly taught early in the undergraduate mechanical engineering curriculum, the functions are excellent tools for upper-level electives such as HVAC, internal combustion engines, thermal systems design, and turbomachinery.

# **Introduction**

Learning with a combination of a textbook and a software package is a contemporary engineering-thermodynamics pedagogy. Many software tools are available for evaluating thermodynamic properties of engineering fluids. Many of these software tools are proprietary packages sold by textbook publishers, such as "Interactive Thermodynamics: IT" [1]. In fact, finding a thermodynamics text that does not come with a software package is difficult. Some textbooks are now built around using a software or web-based internet package [2]. While many educational software packages are available for evaluating thermodynamic properties, evidence that shows that practicing engineers continue to use these thermodynamic-property software packages after entering the workforce is not readily available.

MathCAD, MatLab, and Engineering Equation Solver (EES) are all powerful computational and analytical packages [3,4,5]. Many schools teach and require the use of a computational tool such as MathCAD, MatLab, or EES [6]. From informal conversations with engineers who learned to use one of these computational tools, many of them continue to use these tools after graduation. Developing extensions or toolkits for software that the students will use after graduation seems more appropriate than developing complete software packages that will only be used by students in an educational environment. Because of the need for thermodynamic property functions for the widely used computational tools, functions were generated to evaluate the thermodynamic properties of water, R-134a, air, and twelve species of the CHON system in MathCAD. Equilibrium functions for eight independent reactions involving species of the CHON system are also included. The function set created provides the minimum number of thermodynamic functions required to teach a two-course sequence in undergraduate engineering thermodynamics.

Each computational analysis package has strengths and weaknesses when compared to the others. EES also has the thermodynamic functions discussed here (and functions for many other fluids). While EES is not a traditional structured programming language, the appearance of EES programs is similar to the appearance of C or FORTRAN programs, and some users find the unit conversion procedures awkward in EES.

Recent efforts to implement thermodynamic property functions in spreadsheet programs such as MS Excel have also been published [7,8]. These efforts were initiated because MS Excel is inexpensive when included with a standard Microsoft Office installation. Property functions for MS Excel would certainly be useful for corporate engineers after graduation. However, the educational benefits of using MS Excel are arguable. The cellular nature of spreadsheets limits functionality and readability of engineering calculations, the syntax required is just as complicated and difficult to read as C or FORTRAN, and MS Excel provides only limited automatic unit conversions.

As the case with all thermodynamic property evaluation software, the intent was 1) to take some of the effort and distraction away from working problems requiring extensive interpolation in the tables and 2) to allow the students to analyze more complicated problems. MathCAD was chosen for this project because of its mathematical report appearance, because of its ability to perform calculations with automatic unit handling and conversion, and because of its wide use in the Department of Mechanical Engineering at the University of Alabama at Birmingham.

While developed for a two-course sequence in undergraduate thermodynamics, the MathCAD function sets are useful for many other engineering courses. The functions presented in this paper and the thermodynamic functions presented in previous works have been found to be very useful in courses such as internal combustion engines, propulsion, combustion, compressible flow, and heating ventilating and air conditioning [9, 10, 11, 12].

# **Referencing the Function Sets in MathCAD**

The functions are contained in four MathCAD worksheets. Table 1 presents the files and the information contained in each file. To use the functions in a new MathCAD worksheet, the information in the property worksheets does not have to be copied into the new worksheet. The function worksheet may be referenced by using the  $\leq$ Insert, Reference> command, and identifying the file required. When this is done correctly, a statement similar to

Reference:C:\ThermoII\SteamProps.mcd

will appear in the worksheet. All functions generated in referenced file will then be available for use in the new worksheet.

All of the functions generated are available to the educational public on the condition that if the functions are used for instruction, the instructor agrees to have his students complete a survey form at the end of the course. The function sets may be obtained by emailing the author at *smcclain@uab.edu*. Please include the subject line "MathCAD: Thermo Function Set Request" in your email. The reader should note that *all* functions presented in this paper are for

educational use only, and that the user assumes all responsibility for calculations performed using the functions if used for an industrial application.

| $10010$ $1.11000$ $0101$ $1.0100$ $011$ $1100$ |                                                 |  |
|------------------------------------------------|-------------------------------------------------|--|
| <b>File</b>                                    | <b>Information Contained</b>                    |  |
| $R22$ Props.mcd                                | Thermodynamic properties of R-22                |  |
| AmmoniaProps.mcd                               | Thermodynamic properties of Ammonia             |  |
| <i>PropaneProps.mcd</i>                        | Thermodynamic properties of Propane             |  |
| SteamProps.mcd                                 | Thermodynamic properties of water and moist air |  |

Table 1. Property Function Files

# **Phase Change Substances**

A consistent naming scheme was chosen for the phase change fluids. The function calls for *R-22, ammonia, and propane* begin with the variable to be determined, followed by an underscore, followed by the independent property(s), followed by a fluid identifier (*R22, NH3, or C3H8*), followed finally by the values of the independent property(s) in parenthesis. Figure 1 presents the format of function calls for the phase change substances. The functions require that all independent properties be entered with the appropriate absolute units.

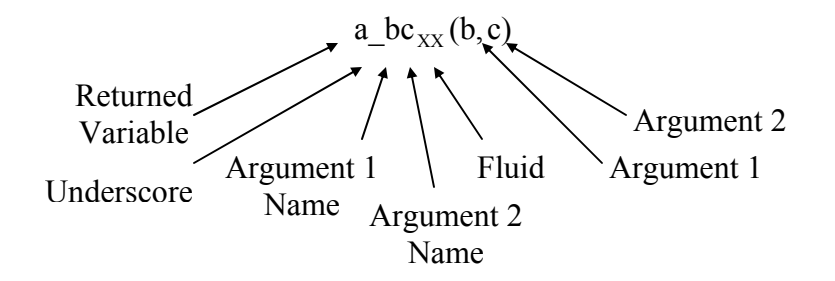

Figure 1. Scheme for Naming Property Functions

The functions were constructed to reflect and reinforce how property information is provided in traditional property tables. Functions are provided for the saturation pressure based on temperature and for the saturation temperature based on pressure. Saturated liquid and saturated vapor functions are provided for specific volume (*v*), specific internal energy (*u*), specific enthalpy (*h*), and specific entropy (*s*) based on either temperature or pressure. Functions for *v*, *u*, *h*, and *s* of saturated mixtures are also provided as functions of quality and either temperature or pressure. Functions that return quality are provided. Functions that return temperature or enthalpy as functions of pressure and entropy, often required in the analyses of Rankine and reversed-Rankine cycles, are provided. Finally, a function that determines temperature based on pressure and enthalpy, often used when analyzing reversed-Rankine cycles, is provided. Table 2 presents a summary of the functions provided for the phase-change substances. The following sections describe the source of the equation of state and any corrections or adaptations that were made to the property formulations.

| <b>Function or</b><br>Constant | <b>Description</b>                                                                                                    |  |  |
|--------------------------------|----------------------------------------------------------------------------------------------------|--|--|
| Tsat $P_{XX}(P)$               | Returns the saturation temperature as a function of pressure                                                                                        |  |  |
| Psat $T_{XX}(T)$               | Returns the saturation pressure as a functions of temperature                                                                                       |  |  |
| $zf$ T <sub>xx</sub> (T)       | Returns the z property $(v, u, h, \text{or } s)$ for saturated liquid as a function of temperature                                                  |  |  |
| $zf P_{XX}(P)$                 | Returns the z property $(v, u, h, \text{or } s)$ for saturated liquid as a function of pressure                                                     |  |  |
| $zg_{\text{TXX}}(T)$           | Returns the z property $(v, u, h, \text{or } s)$ for saturated vapor as a function of temperature                                                   |  |  |
| $zg_{\rm XX}(P)$               | Returns the z property $(v, u, h, \text{or } s)$ for saturated vapor as a function of pressure                                                      |  |  |
| $Z_{\text{TXX}}(T,x)$          | Returns the z property $(v, u, h, \text{or } s)$ for a saturated mixture as a function of<br>temperature and quality                                |  |  |
| $Z$ $Px_{XX}(P, x)$            | Returns the z property $(v, u, h, \text{or } s)$ for a saturated mixture as a function of pressure<br>and quality                                   |  |  |
| $Z_T P_{XX}(T,P)$              | Returns the z property $(v, u, h, \text{or } s)$ for either a compressed liquid or a superheated<br>vapor as a function of temperature and pressure |  |  |
| $x_Tz_{XX}(T,z)$               | Returns the quality of a saturated mixture as a function of the temperature and the z<br>property $(v, u, h, \text{or } s)$                         |  |  |
| $x_P z_{XX}(T,z)$              | Returns the quality of a saturated mixture as a function of the temperature and the $z$<br>property $(v, u, h, \text{or } s)$                       |  |  |
| $T$ $Ps_{XX}(P,s)$             | Returns the temperature as a function of pressure and entropy                                                                                       |  |  |
| h $Ps_{XX}(P,s)$               | Returns the enthalpy as a function of pressure and entropy                                                                                          |  |  |
| $T_Ph_{XX}(P,h)$               | Returns the temperature as a function of pressure and enthalpy                                                                                      |  |  |

Table 2. Functions for the Phase Change Substances

# **R-22**

The equation of state used in the formulation of the R-22 function set is that proposed by Wagner, Marx, and Pru $\beta$  [13]. The R-22 formulation is based on the dimensionless Helmholtz free energy and covers the entire fluid region from 116 K to 550 K at pressures up to 200 MPa.

The R-22 function set was only tested at maximum pressures and temperatures of 2.4 MPa and 450 K, respectively, as these are the high extreme values found for R-22 in most thermodynamics textbooks. The range of validity of the R-22 function set is slightly smaller than that identified by Wagner et al. Problems evaluating properties as functions of pressure and entropy were identified around the critical point.

# **Ammonia**

The equation of state used in the formulation of the ammonia function set is that proposed by Haar and Gallagher [14]. It is also based on the dimensionless Helmholtz free energy and covers temperatures from 195 K to 750 K and pressures from "dilute gas" to 500 MPa.

The ammonia function set was also tested at lower maximum pressures and temperatures, 2 MPa and 550 K, respectively, as these are the high extreme values for ammonia found in most thermodynamics textbooks. As with the R-22 function set, significant deviations from the experimentally measured ammonia property values were identified near the critical point.

The functions for ammonia were adapted because of inconsistencies found in the auxiliary equations for the saturated vapor and liquid densities. Despite many hours of effort, the source

of the problems could not be identified, hence new auxiliary equations for the saturated vapor and liquid densities were developed. Demonstrating MathCAD's powerful analysis tools, the new auxiliary equations were developed using MathCAD's "linfit" function. The "linfit" function generates the best-fit coefficients of a linear combination of functions [15]. Equation (1) presents the auxiliary equation for the saturated vapor density, and equation (2) presents the auxiliary equation for the saturated liquid density.

$$
\frac{\rho_g}{\rho_c} = \exp\left[-\left(Cg_0\theta^{\frac{1}{2}} + \sum_{i=1}^9 Cg_i\theta^i\right)^{\frac{1}{2}}\right]
$$
\n(1)

$$
\frac{\rho_f}{\rho_c} = \exp\left[ C f_0 \theta^{\frac{1}{2}} + \sum_{i=1}^9 C f_i \theta^i \right]^{\frac{1}{2}}
$$
\n(2)

Where

$$
\theta = 1 - \frac{T}{T_c} \tag{3}
$$

The constants for Eqs. (1) and (2) are listed in Table 3. Figures 2 and 3 present a comparison of the developed auxiliary equations to the values reported by Haar and Gallagher [14].

Table 3. Constants for the Ammonia Auxiliary Equations

| Constant        | Equation $(1)$         | Constant        | Equation $(2)$         |
|-----------------|------------------------|-----------------|------------------------|
| $Cg_0$          | 1.49423985997742       | $C\!f_0$        | 1.26229794683888       |
| $Cg_1$          | 11.5348327868205       | $C\!f_1$        | 0.2942327870764        |
| $Cg_2$          | 171.453114991705       | Cf2             | 31.2736018575536       |
| $Cg_3$          | $-1.34712691210935E+3$ | Cf3             | -480.651583063728      |
| $Cg_4$          | 1.09383974999497E+4    | Cf4             | 3.82312159369239E+3    |
| Cg <sub>5</sub> | -5.06303055361903E+4   | $C\!f_5$        | $-1.80222499821142E+4$ |
| $Cg_6$          | 1.48581146651944E+5    | Cf <sub>6</sub> | 5.20379044624135E+4    |
| $Cg_7$          | $-2.60029819302634E+5$ | Cf7             | -9.04024162719172E+4   |
| $Cg_8$          | 2.51215980424554E+5    | $C\!f_8$        | 8.68081267630708E+4    |
| $Cg_9$          | -9.98576487272334E+4   | Cf9             | -3.54164892213865E+4   |

#### **Propane**

The equation of state used in the formulation of the propane Mathcad function set is that proposed by Miyamoto and Watanabe [16]. It is also based on the dimensionless Helmholtz free energy and covers temperatures from 85.48 K (triple point) to 623 K, and pressures to 103 MPa.

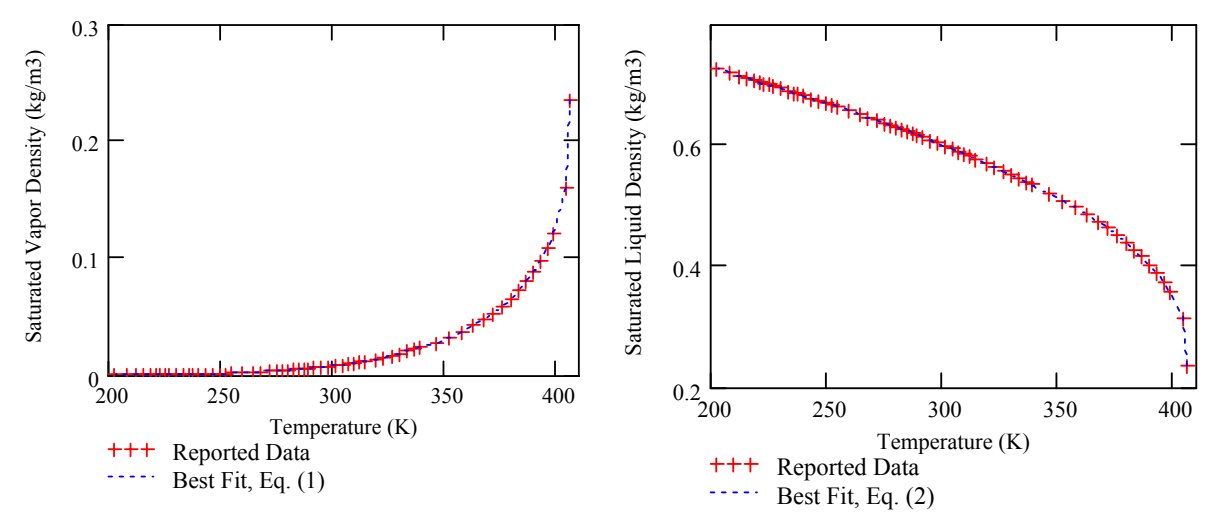

Figure 2. The Ammonia Saturated Densities and Auxiliary Functions

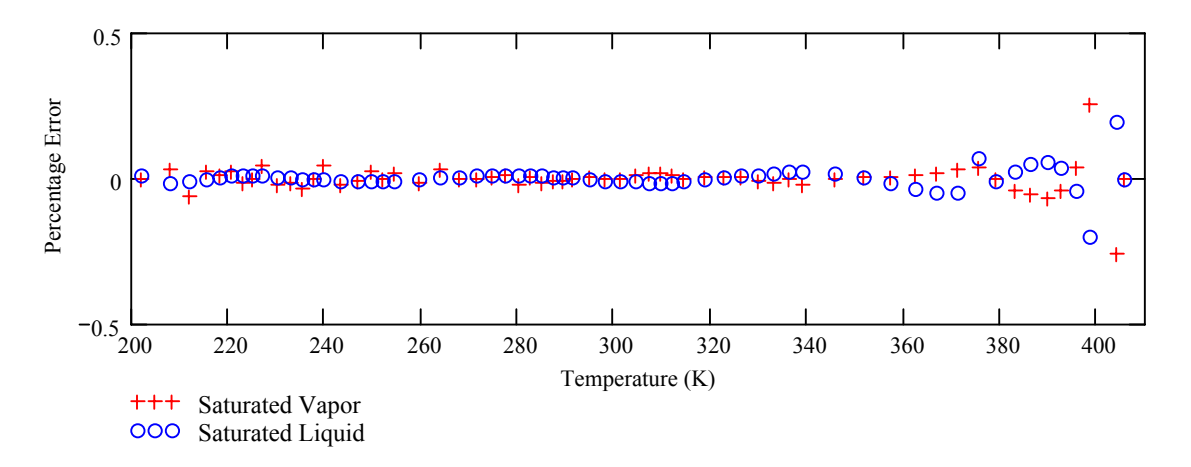

Figure 3. The Percentage Error Associated with the Auxiliary Functions for Saturated Densities

The propane Mathcad function set was tested to maximum pressures and temperatures of 4.0 MPa and 473 K, as these are common maximum values for propane found in thermodynamic property tables of typical thermodynamic textbooks [17, 18, 19]. As with R-22 and ammonia, the propane functions significant errors around the critical point. The propane function set also exhibited substantial and unexplained errors in the compressed liquid region. To circumvent the errors in the compressed liquid region, users are encouraged to approximate specific volume, internal energy, and entropy as the saturated liquid specific volume, internal energy, and entropy at the given temperature. Enthalpy can be evaluated similarly, but requires accounting for the difference in pressure from the saturation pressure. Equations (4) through (7) present the compressed liquid approximations suggested for the propane function set.

$$
v_{comp.}(T, P) \approx v_f(T)
$$
\n(4)

$$
u_{comp.}(T, P) \approx u_f(T)
$$
\n(5)

$$
S_{comp.}(T, P) \approx S_f(T) \tag{6}
$$

$$
h_{comp.}(T, P) \approx h_f(T) + v_f(T) \cdot (P - P_{sat}(T))
$$
\n(7)

### **Moist Air**

Functions were developed for the properties of moist air above the triple-point temperature of water. The function equations are those presented in any undergraduate thermodynamics textbook [17, 18, 19]. However, the function results for enthalpy will differ from the ASHRAE psychrometric charts when using English/USCS units [20]. This difference is caused by the omission of the reference temperature in the enthalpy expressions used in the ASHRAE formulations. While the absolute values of enthalpy will not agree, differences (deltas) in enthalpy will be the same when evaluated using either the functions or the psychrometric charts.

Table 4 presents the twenty functions available for the thermodynamic properties of moist air. Because of the many parameters associated with moist air  $(T, P, P_v, \omega_s, \omega, \phi, \mu, h_{ma}, T_{dp}, T_{wb},$  $v_{ma}$ ), a comprehensive set of functions for each parameter was not developed. The functions created are functions that are most commonly required for engineering processes such as moist air heating, cooling, and mixing.

While the set of thermodynamic functions for moist air is not comprehensive, the available functions enable users to create new functions as needed by nesting the distributed functions. For example, to create a function to evaluate the specific volume as a function of the temperature, enthalpy, and pressure, the user could nest the function  $\omega$ . Th<sub>ma</sub> into the v. T $\omega P_{ma}$ function. The Mathcad construction would appear as:

v\_ThP<sub>ma</sub> $(T, h, P) := v_T \sigma P_{\text{ma}}(T, \omega_T h_{\text{ma}}(T, h), P)$ 

The user ability to nest available functions is a very powerful feature of Mathcad.

#### **Examples**

Three example problems are provided demonstrating the use of the function sets in the analysis of thermodynamic processes. The examples provided include 1) the analysis of a R-22 and ammonia cascaded refrigeration cycle, 2) the analysis of a propane based heat pump cycle, and 3) the analysis of an evaporative air cooling device. The complete example solutions are presented in the appendices.

#### *R-22 and Ammonia Cascaded Refrigeration Cycle*

Appendix A presents the analysis of a cascaded ammonia and R-22 refrigeration cycle with ammonia operating in the topping cycle. The parameters of the cascade cycle provided are the cold reservoir temperature, the ambient temperature, the ammonia mass flow rate and evaporator pressure, and the R-22 condenser pressure. The mass flow rate of R-22, the rate of heat transfer

| <b>Function</b>                            | <b>Description</b>                                                                                                    |  |  |
|--------------------------------------------|----------------------------------------------------------------------------------------------------|--|--|
| $\omega_PVP_{ma}(P_{V,P})$                 | Returns humidity ratio as a function of vapor pressure and pressure                                                               |  |  |
| $\omega$ <sub>ma</sub> $(T, h)$            | Returns humidity ratio as a function of temperature and enthalpy per unit mass of dry<br>air                                      |  |  |
| $\omega$ _TTwbP <sub>ma</sub> (T,Twb,P)    | Returns humidity ratio as a function of temperature (dry bulb), wet bulb temperature,<br>and pressure                             |  |  |
| $ω$ <sub>I</sub> $τ$ φ $Pma(T, φ, P)$      | Returns humidity ratio as a function of temperature, relative humidity, and pressure                                              |  |  |
| ω_TdpP <sub>ma</sub> (Tdp,P)               | Returns humidity ratio as a function of the dew point temperature and the pressure                                                |  |  |
| $\omega s$ TP <sub>ma</sub> $(T,P)$        | Returns saturation humidity ratio as a function of temperature and pressure                                                       |  |  |
| $Pv_{m}Qn_{ma}(\omega, P)$                 | Returns vapor pressure as a function of humidity ratio and pressure                                                               |  |  |
| $P_{V_{m}}T_{\phi_{m}}(T,\phi)$            | Returns vapor pressure as a function of temperature and relative humidity                                                         |  |  |
| $\mu$ <sub>IPvP<sub>ma</sub>(T,Pv,P)</sub> | Returns degree of saturation as a function of temperature, vapor pressure, and<br>pressure                                        |  |  |
| $\phi$ <sub>I</sub> $Pv_{ma}(T,Pv)$        | Returns relative humidity as a function of temperature and vapor pressure                                                         |  |  |
| $\phi$ <sub>ma</sub> $(T, \omega, P)$      | Returns relative humidity as a function of temperature, humidity ratio, and pressure                                              |  |  |
| $h_T \omega_{ma}(T, \omega)$               | Returns enthalpy per unit mass of dry air as a function of temperature and humidity<br>ratio                                      |  |  |
| $h_T \text{Tw} bP_{ma}(T, \text{Tw} b, P)$ | Returns enthalpy per unit mass of dry air as a function of temperature (dry bulb), wet<br>bulb temperature, and pressure          |  |  |
| $h_T \phi P_{ma}(T, \phi, P)$              | Returns enthalpy per unit mass of dry air as a function of temperature, relative<br>humidity, and pressure                        |  |  |
| $h_T T dp P_{ma}(T, T dp, P)$              | Returns the enthalpy per unit mass of dry air as a function of the temperature, the dew<br>point temperature, and the pressure    |  |  |
| $T \circ \text{oh}_{ma}(\omega, h)$        | Returns temperature as a function of humidity ratio and the enthalpy per unit mass of<br>dry air                                  |  |  |
| $Tdp_Pv_{ma}(Pv)$                          | Returns dew point temperature as a function of the vapor pressure                                                                 |  |  |
| $Tdp\_OP_{ma}(\omega, P)$                  | Returns dew point temperature as a function of the humidity ratio and the pressure                                                |  |  |
| v T $\omega P_{ma}(T,\omega,P)$            | Returns the specific volume per unit mass of dry air as a function of the temperature,<br>the humidity ratio, and the pressure    |  |  |
| $v_T\Phi P_{ma}(T, \phi, P)$               | Returns the specific volume per unit mass of dry air as a function of the temperature,<br>the relative humidity, and the pressure |  |  |

Table 4. Functions for the Properties of Moist Air

from the R-22 to the ammonia, the total power of the compressors, and the system  $COP_R$  are required results. The most significant aspect of this example solution is the use of multiple property function sets in the same worksheet. To obtain the required answers, the ammonia and R-22 functions must be used concurrently.

# *Propane Heat Pump Cycle*

In Appendix B, a heat pump using propane as the working fluid is analyzed. In the problem statement, the evaporator temperature and the condenser pressure are specified. The required results are the mass flow rate of propane required to provide a set heating load, the pressure of the evaporator, the compressor exit temperature of the propane, the total power required by the compressor, and the  $COP_H$  of the heat pump. Appendix B demonstrates the usefulness of the propane functions.

# *Evaporative Air Cooling*

An example analysis of air through an evaporative cooler system is presented in Appendix C. In the example, moist air enters a device at a steady rate. Cold liquid water is injected into moist air. The process cools the moist-air stream while increasing the relative humidity. The usefulness of the moist air functions is demonstrated in determining the temperature and relative humidity of the air exiting the device.

# **Discussion and Conclusions**

As part of a continued effort to develop thermodynamic property function sets for use with Mathcad in applied thermodynamics courses, functions were developed to evaluate the properties of ammonia, propane, R-22, and moist air. The development of the function sets for use with Mathcad and differences in the function results compared to common textbook tables and charts were discussed. Examples demonstrating the use of the function sets related to applied thermodynamic problems were also provided.

The educational effectiveness of the current function sets has not been directly evaluated. However, the results of student surveys assessing the ease of use of Mathcad, the thermodynamic evaluation capabilities of Mathcad, and the overall student response to Mathcad employing the previously developed property function sets are presented in Ref. [12]. The primary results of the assessment were that 1) the functions enabled complex thermodynamic analyses that could not be performed by hand calculations, 2) the use of the functions eased the time an effort required to complete assignments, and 3) the students required very little preparation time for using Mathcad. The addition of function sets for moist air, R-22, ammonia, and propane was an effort to build on the strengths of the Mathcad function sets identified in previous publications and assessments.

### **Acknowledgements**

The authors Dr. Bharat K. Soni and the Department of Mechanical Engineering at the University of Alabama at Birmingham for their support of these teaching activities. Dr. McClain would also like to thank his students for their enthusiasm, dedication (or perseverance in some cases), and professionalism.

# **References**

- [1] "Interactive Thermodynamics: IT," packaged with M. J. Moran and H. N. Shapiro, *Fundamentals of Engineering Thermodynamics*, New York: Wiley and Sons, Fifth Edition, 2004.
- [2] Schmidt, P. S., O. A. Ezekoye, J. R. Howell, and D. K. Baker, *Thermodynamics: An integrated Learning System*, New York: Wiley and Sons, 2006.
- [3] "MathCAD," http://www.mathcad.com/, 2005.
- [4] "MATLAB 7.0.1: The Language of Technical Computing MatLab," http://www.mathworks.com/products/ matlab/, 2005.
- [5] "EES: Engineering Equation Solver," http://www.fchart.com/ees/ees.shtml, 2004.
- [6] Hodge, B. K. and W. G. Steele, "Computational Paradigms in Undergraduate Mechanical Engineering Education," Presented at the 2001 ASEE Annual Conference and Exposition, Albuquerque, NM, June 2001. ASEE2001-0147
- [7] Caretto, L., McDaniel, D., and Mincer, T., "Spreadsheet Calculations of Thermodynamic Properties," Presented at the 2005 ASEE Annual Conference and Exposition, Portland, OR, June 12-15, 2005, ASEE2005-0297.
- [8] Maixner, M. R., "Excel™ Analysis of Combined Cycle Power Plant," Presented at the 2005 ASEE Annual Conference and Exposition, Portland, OR, June 12-15, 2005, ASEE2005-1222.
- [9] Sexton, M. R. and Sexton, W. R., "Aircraft Engine Simulation Project for Undergraduate Propulsion Course," *Proceedings of the ASME Turbo Expo 2006: Power for Land, Sea and Air*, May 8-11, 2006, Barcelona, Spain, GT2006-90139.
- [10] McClain, S. T., "The Use of MathCAD Functions for Thermochemical Analysis of the CHON System in an Internal Combustion Engines Course," Presented at the 2004 ASEE Annual Conference and Exposition, Salt Lake City, UT, June 20-23, 2004. ASEE2004-0731
- [11] McClain, S. T., "MathCAD Functions for Thermodynamic Analysis of Ideal Gases," Presented at the 2005 ASEE Annual Conference and Exposition, Portland, OR, June 12-15, 2005, ASEE2005-1291.
- [12] McClain, S. T., "A MathCAD Function Set for Solving Thermodynamics Problems," Presented at the 2006 ASEE Annual Conference and Exposition, Chicago, IL, June June 18-21, 2006, ASEE2006-0044.
- [13] Wagner, W., Marx, V., Prud, A., "A New Equation of State for Chlorodifluoromethane (R22) Covering the Entire Fluid Region from 116 K to 550 K at Pressures up to 200 MPa ," *International Journal of Refrigeration*, 1993, Vol. 16, No. 6, 373-389.
- [14] Haar, L. and Gallagher, J.S, "Thermodynamic Properties of Ammonia," *Journal of Physical Chemistry*, 1978, Vol. 7, No. 3, 635-792.
- [15] "Linear combinations of functions," MathCAD Help file, MathCAD Version 13.0.
- [16] Miyamoto, H. and Watanabe, K., "A Thermodynamic Property Model for Fluid-Phase Propane," *International Journal of Thermophysics*, 2000, Vol. 21, No. 5, 1045-1072.
- [17] M. J. Moran and H. N. Shapiro, *Fundamentals of Engineering Thermodynamics*, New York: John Wiley & Sons Inc., 5th ed. 2004.
- [18] Çengel, Y. A. and Boles, M. A., *Thermodynamics: An Engineering Approach*, Boston: McGraw-Hill Inc., 5th ed., 2006.
- [19] Russell, L. D. and G. A. Adebiyi, *Classical Thermodynamics*, Fort Worth, TX: Saunders College Publishing, 1993.
- [20] American Society of Heating, Refrigerating and Air-conditioning Engineers, *ASHRAE Handbook -- Fundamentals*, 1997.

Appendix A - Cascaded Refrigeration Cycle Example

- Reference:C:\ThermoII\AmmoniaProps.mcd
- Reference:C:\ThermoII\R22Props.mcd

Problem Statement: An ideal cascade refrigeration cycle is used to maintain a cold reservoir temperature of -45 C. The ambient temperature is 25 C. Ammonia and R22 are used in the topping and bottoming cycles, respectively. The ammonia exits the heat exchanger at a pressure of 100 kPa. The R22 exits the heat exchanger at a pressure of 200 kPa. The mass flow rate of the ammonia is 0.2 kg/s. Assuming the heat exchanger is adiabatic and the compressors are isentropic, answer the following questions.

- 1. What is the mass flow rate of the R22?
- 2. What is the rate of heat transfer from the R22 to the ammonia?
- 3. What is the total work required by the compressors?
- 4. What is the COP of the system?

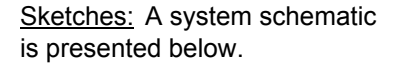

Solution: Required engineering units are defined. The design parameters from the problem statement are entered to begin the solution.

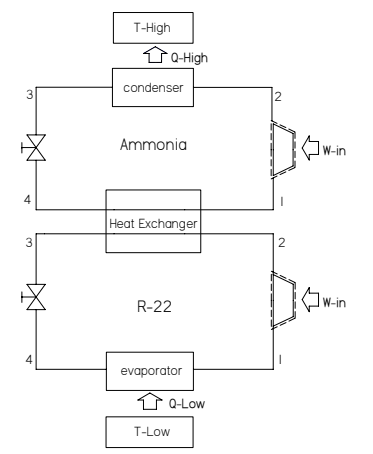

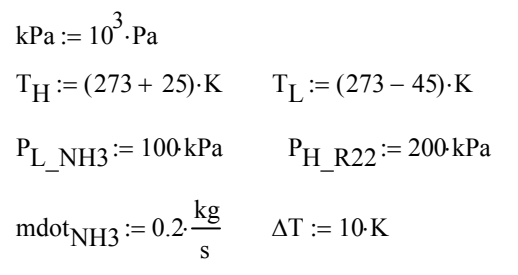

The minimum condenser temperature and evaporator temperature for the ammonia and R22, respectively, are then evaluated using a reasonable temperature difference to achieve the required heat transfer.

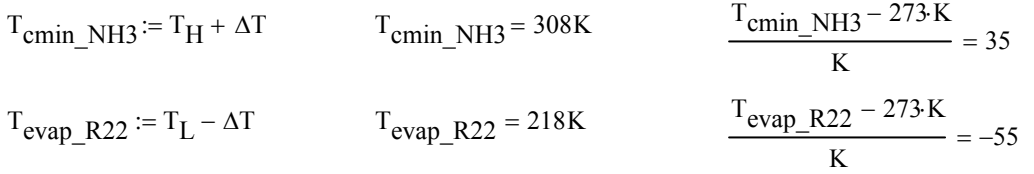

The condenser pressure and evaporator pressure for the ammonia and R22, respectively, are then set as the saturation pressures at the minimum condenser and evaporator temperatures, respectively.

$$
P_{\text{cond\_NH3}} := \text{Psat\_T}_{\text{NH3}}(T_{\text{cmin\_NH3}}) \qquad P_{\text{cond\_NH3}} = 1.344 \times 10^3 \,\text{kPa}
$$
  

$$
P_{\text{evap\_R22}} := \text{Psat\_T}_{\text{R22}}(T_{\text{evap\_R22}}) \qquad P_{\text{evap\_R22}} = 49.073 \,\text{kPa}
$$

With the important temperatures and pressures specified, the cycle analysis follows. The ammonia cycle is analyzed first. The ammonia is assumed to be a saturated vapor at the exit of the heat exchanger (state 1).

Appendix A - Cascaded Refrigeration Cycle Example (continued…)

$$
h_{1\_NH3} := h_{2}P_{NH3}(P_{L\_NH3})
$$
\n
$$
h_{1\_NH3} = 1.399 \times 10^{3} \frac{\text{kJ}}{\text{kg}}
$$
\n
$$
s_{1\_NH3} := s_{2}P_{NH3}(P_{L\_NH3})
$$
\n
$$
s_{1\_NH3} = 5.84 \frac{\text{kJ}}{\text{kg} \cdot \text{K}}
$$

The compressor is assumed to be isentropic. The temperature at state 2 (the maximum cycle temperature) and the enthalpy at state 2 may be determined since the pressure is known and the entropy at state 2 equals the entropy at state 1.

$$
T_{\text{max\_NH3}} = T_{\text{PS} \text{NH3}}(P_{\text{cond\_NH3}} \cdot s_{1\_NH3}) \qquad T_{\text{max\_NH3}} = 432.732 \text{K}
$$
\n
$$
\frac{T_{\text{max\_NH3}} - 273 \text{K}}{\text{K}} = 159.732
$$
\n
$$
h_{2\_NH3} := h_{\text{PS} \text{NH3}}(P_{\text{cond\_NH3}} \cdot s_{1\_NH3}) \qquad h_{2\_NH3} = 1.803 \times 10^3 \frac{\text{kJ}}{\text{kg}}
$$

The maximum cycle temperature for the ammonia is 159.7 C. For an ideal Rankine cycle, state 3 is assumed to be a saturated liquid at the condenser temperature. Thus the enthalpy at state 3 is:

$$
h_{3_NH3} = hf_T_{NH3}(T_{cmin_NH3})
$$
  $h_{3_NH3} = 346.449 \frac{kJ}{kg}$ 

Since the trap produces no work and is assumed to be adiabatic, the enthalpy at state 4 equals the enthalpy at state 3.

$$
h_{4\_NH3} := h_{3\_NH3}
$$
  $h_{4\_NH3} = 346.449 \frac{\text{kJ}}{\text{kg}}$ 

The R22 cycle is analyzed next. The R22 is assumed to b a saturated vapor at the exit of the evaporator (state 1).

$$
h_{1_R22} = h_{1_R22} = h_{22}(P_{evap_R22})
$$
  
\n
$$
h_{1_R22} = 226.15 \frac{\text{kJ}}{\text{kg}}
$$
  
\n
$$
s_{1_R22} = 226.15 \frac{\text{kJ}}{\text{kg}}
$$
  
\n
$$
s_{1_R22} = 1.04 \frac{\text{kJ}}{\text{kg} \cdot \text{K}}
$$

The compressor is assumed to be isentropic. The temperature at state 2 (the maximum cycle temperature) and the enthalpy at state 2 may be determined since the pressure is known and the entropy at state 2 equals the entropy at state 1.

$$
T_{\text{max\_R22}} = T_{-}P_{8R22}(P_{H_R22}, s_{1_R22})
$$
  
\n
$$
T_{\text{max\_R22}} = 275.808K
$$
  
\n
$$
\frac{T_{\text{max\_R22}} - 273 \cdot K}{K} = 2.808
$$
  
\n
$$
h_{2_R22} = h_{8R22}(P_{H_R22}, s_{1_R22})
$$
  
\n
$$
h_{2_R22} = 258.425 \frac{kJ}{kg}
$$

Appendix A - Cascaded Refrigeration Cycle Example (continued…)

The maximum cycle temperature for the R22 is 2.8 C. For an ideal Rankine cycle, state 3 is assumed to be a saturated liquid at the condenser temperature, or in this case, at the exit of the heat exchanger. This temperature is determined by finding the saturation temperature associated with the pressure of the R22 through the heat exchanger. Thus the enthalpy at state 3 is:

$$
T_{he\_R22} := Tsat\_P_{R22}(P_{H\_R22})
$$
  
\n
$$
T_{he\_R22} = 247.967K
$$
  
\n
$$
h_{3\_R22} := hf\_T_{R22}(T_{he\_R22})
$$
  
\n
$$
T_{he\_R22} = 247.967K
$$
  
\n
$$
h_{3\_R22} = 16.493 \frac{kJ}{kg}
$$

Since the trap produces no work and is assumed to be adiabatic, the enthalpy at state 4 equals the enthalpy at state 3.

$$
h_{4_R22} = h_{3_R22}
$$
  
 $h_{4_R22} = 16.493 \frac{\text{kJ}}{\text{kg}}$ 

With all of the states evaluated, the cycle analysis proceeds quickly. The mass flow rate is determined by performing a thermodynamic analysis on the heat exchanger.

$$
\text{mdot}_{R22} := \frac{\text{mdot}_{\text{NH3}}\left(h_{1}\text{_{NH3}} - h_{4}\text{_{NH3}}\right)}{h_{2}\text{_{R22}} - h_{3}\text{_{R22}}} \qquad \text{mdot}_{R22} = 0.87 \frac{\text{kg}}{\text{s}}
$$

The rate of heat transfer from the R22 to the ammonia is determined below.

$$
Q_{R22_to_NH3} := \text{mdot}_{R22}(h_{2_R22} - h_{3_R22}) \qquad Q_{R22_to_NH3} = 210.498 \text{kW}
$$

The total work required by the compressors is determined by multiplying the mass flow rates and the enthalpy changes for each compressor, and adding the results.

$$
WNH3\_comp := mdotNH3 (h2_NH3 - h1_NH3) \t WNH3\_comp = 80.86kW
$$
  
\n
$$
WR22\_comp := mdotR22 (h2_R22 - h1_R22) \t WR22\_comp = 28.082kW
$$
  
\n
$$
Wtotal\_comp := WR22\_comp + WNH3\_comp \t Wtotal\_comp = 108.941kW
$$

The coefficient of performance,  $COP<sub>C</sub>$ , is the rate of heat absorption across the R22 evaporator divided by the work of the compressors.

$$
COP_R := \frac{mdot_{R22}(h_{1_R22} - h_{4_R22})}{w_{total\_comp}}
$$
 
$$
COP_R = 1.674
$$

The example successfully demonstrates the use of multiple property files in one Mathcad worksheet.

Appendix B – Propane Heat Pump Cycle

Reference:C:\ThermoII\PropaneProps.mcd

Problem Statement: A novel concept for a heat pump system is required using propane as the working fluid. In the event of a power outage, the propane could be routed through a burner to provide the heating load. The heat pump would operate where the average outside temperature is 25 degrees F. It is desired to maintain an hot reservoir temperature of 72 degrees F. The propane would leave the evaporator as a saturated vapor at 15 degrees F and be compressed to 160 psia. It would then be condensed to a saturated liquid through the condenser. Assuming the compressor operation is reversible with negligible heat transfer, answer the following questions.

- 1. What is the required mass flow rate to provide a heating load of 100,000 Btu/h?
- 2. What is the pressure of the evaporator?
- 3. What is the temperature of the propane leaving the compressor?
- 3. What is the total work required by the compressor?
- 4. What is the COP of the system?

*Bonus:* Assuming the heating value of propane is 91,000 Btu/gal. Also assume the price of propane and electricity is \$1.95/gal and \$0.10/kWh, respectively. Compare the price of providing a heating load of 100,000 Btu/h using the heat pump system to the price of burning the propane directly.

Sketches: A system schematic and T-s diagram are shown below.

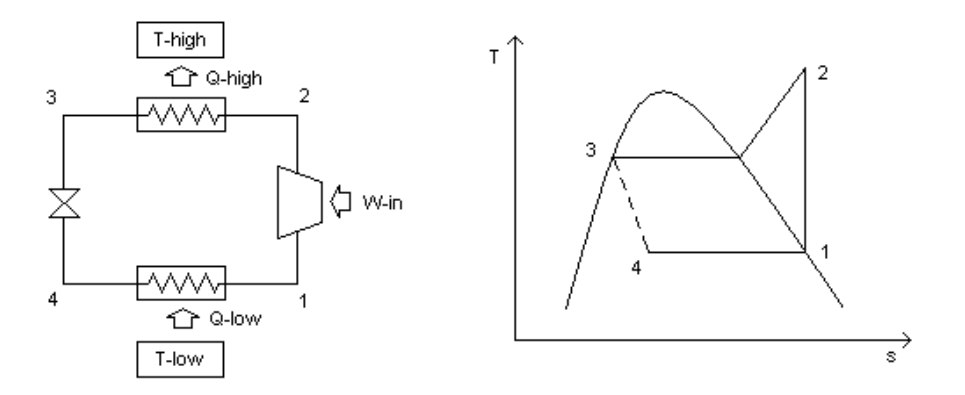

Solution: The known values are defined below.

$$
T_1 := (460 + 15) \cdot R
$$
  $P_2 := 180 \text{ psi}$   $Qdot_H := 100000 \frac{BTU}{hr}$   $\rho_{C3H8} := 31.7 \cdot \frac{lb}{ft^3}$   
\n $CH8_{HV} := 91000 \frac{BTU}{gal}$   $CH8_{cost} := 1.95 \frac{1}{gal}$   $Elec_{cost} := 0.10 \frac{1}{kW \cdot hr}$ 

The solution begins by analyzing each state in the cycle. At state 1, the pressure, enthalpy and entropy based on the assumption that the propane is a saturated vapor exiting the evaporator. The pressure at state 1 sets the pressure of the evaporator.

$$
P_1 := \text{Psat}_T \text{C3H8}(T_1)
$$
  $h_1 := \text{hg}_T \text{C3H8}(T_1)$   $s_1 := \text{sg}_T \text{C3H8}(T_1)$   
\n $P_1 = 51.236 \text{psi}$   $h_1 = 197.832 \frac{\text{BTU}}{\text{lb}}$   $s_1 = 0.419 \frac{\text{BTU}}{\text{lb} \cdot \text{R}}$ 

Since the compressor's operation is described as reversible with negligible heat transfer, the compression is isentropic, and the entropy at state 2 is equal to the entropy at state 1. Using this and the given pressure at state 2, the enthalpy and temperature are determined.

Appendix B – Propane Heat Pump Cycle (continued…)

$$
s_2 := s_1
$$
  
\n
$$
h_2 := h_P s_{C3H8}(P_2, s_2)
$$
  
\n
$$
T_2 := T_P s_{C3H8}(P_2, s_2)
$$
  
\n
$$
T_2 = 566.221R
$$

The pressure at the exit of the condenser, state 3, is the same as that at the exit of the compressor. The propane is assumed to leave the condenser as a saturated liquid at the compressor exit pressure. The enthalpy and exit temperature are then determined.

P<sub>3</sub> := P<sub>2</sub>  
\nh<sub>3</sub> := hf\_P<sub>C3H8</sub>(P<sub>3</sub>)  
\nh<sub>3</sub> = 82.368
$$
\frac{BTU}{lb}
$$
  
\nT<sub>3</sub> = 556.143R

The enthalpy at state 4 is approximately the same as that at state 3.

 $h_4 := h_3$ 

To determine the required mass flow rate to achieve a 100,000 Btu/h heating load, the heating load is divided by the change in enthalpy from state 2 to 3.

$$
mdot_{\text{min}} := \frac{-Qdot_H}{h_3 - h_2}
$$
 
$$
mdot_{\text{min}} = 0.197 \frac{lb}{s}
$$

Using the calculated mass flow rate, the work required by the compressor is determined.

$$
W_{comp} := mdot_{min}(h_2 - h_1) \qquad W_{comp} = 5.268 \text{kW}
$$

The coefficient of performance (COP) of the heat pump is determined as the rate of heat delivery to the high temperature space divided by the power of the compressor.

$$
COP_{HP} := \frac{Qdot_H}{W_{comp}} \qquad \boxed{COP_{HP} = 5.563}
$$

To determine the cost of burning propane to meet the heating load, the heating value is divided by the unit cost to get \$/Btu. This is then multiplied by the heating load for the cost in dollars per hour.

$$
\frac{\text{C3H8}_{\text{cost}}}{\text{C3H8}_{\text{HV}}}\text{Qdot}_{\text{H}} = 2.143 \frac{1}{\text{hr}}
$$

To determine the cost of the compressor work in the heat pump, the compressor work is multiplied by the cost per kWh of electricity.

$$
W_{\text{comp}} \cdot \text{Elec}_{\text{cost}} = 0.527 \frac{1}{hr}
$$

Based on the stated costs of propane and electricity, the cost of burning the propane for heat is nearly four times as expensive as operating the heat pump.

Appendix C – Humidification of Moist Air

Reference:C:\ThermoII\SteamProps.mcd

Problem Statement: Air at 105 F and a relative humidity of 35% enters an evaporative cooler at a rate of 800 cfm. Liquid water at 55 F is injected into the air at a rate of 15 lbm/hr. Heat transfer ftrom the cooler to the surroundings is negligible. What are temeprature and relative humidity of the air exiting the evaporative cooler?

Sketch: A schematic of the evaporative cooler is provided below.

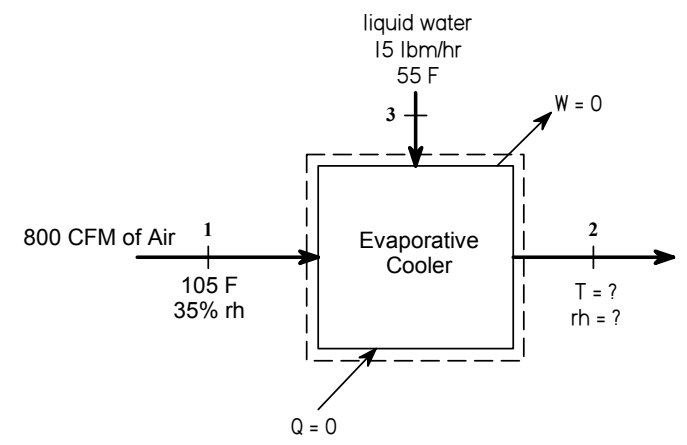

Solution: To begin the solution, the known quantities from the problem statement are entered.

$$
T_1 := (105 + 460) \cdot R
$$
  $\phi_1 := 35\%$   $Vdot_1 := 800 \frac{ft^3}{min}$   
 $T_w := (55 + 460) \cdot R$   $m_w := 15 \frac{lb}{hr}$ 

The properties of the moist air at the inlet and the properties of the liquid water are determined using the referenced property functions. Beginning with the inlet air properties:

$$
v_{1} := v_{1} \Phi_{ma}(T_{1}, \phi_{1}, atm) \qquad v_{1} = 14.63 \frac{ft^{3}}{lb} \qquad m_{a} := \frac{Vdot_{1}}{v_{1}} \qquad m_{a} = 0.911 \frac{lb}{s}
$$
  
\n
$$
\omega_{1} := \omega_{1} \Phi_{ma}(T_{1}, \phi_{1}, atm) \qquad \omega_{1} = 0.017
$$
  
\n
$$
h_{1} := h_{1} \Phi_{ma}(T_{1}, \omega_{1}) \qquad h_{1} = 36.358 \frac{BTU}{lb}
$$

The water properties are then evaluated:

$$
h_{\rm w} := h_{\rm T} P_{\rm H2O}(T_{\rm w}, \text{atm}) \qquad h_{\rm w} = 55.233 \frac{\text{kJ}}{\text{kg}}
$$

With all of the important inlet properties known, the system may be analyzed using conservation of species and conservation of energy. Since there is only one inlet and one exit for the moist air, the mass balance on the water reduces to

$$
\sum_{in} m_a = \sum_{out} m_a
$$
 or 
$$
m_{a1} = m_{a2} = m_a
$$

Performing the mass balance on the water vapor:

$$
\sum_{in} m_W = \sum_{out} m_W
$$
 or 
$$
m_a \cdot \omega_1 + m_W = m_a \cdot \omega_2
$$

Appendix C – Humidification of Moist Air (continued…)

Solving for the exiting humidity ratio yields:

$$
\omega_2 := \omega_1 + \frac{m_w}{m_a} \qquad \omega_2 = 0.022
$$

The steady flow energy equation is then:

$$
Q - W = \sum_{out} m \cdot h - \sum_{in} m \cdot h
$$

Since heat transfer is negligible and the cooler has no moving parts, the steady flow energy equation reduces to:

$$
0 = m_a \cdot h_2 + m_w \cdot h_w - m_a \cdot h_1
$$

Solving for the enthalpy of the moist air exiting the cooler yeilds:

$$
h_2 := h_1 + \omega_2 \cdot h_w
$$
  $h_2 = 36.869 \frac{BTU}{lb}$ 

The referenced functions are used to determine the exiting temperature and relative humidity.

$$
T_2 := T_{\text{m}} \text{H}_{\text{ma}}(\omega_2, h_2) \qquad \qquad \frac{T_2 = 546.747 \text{R}}{\text{R}} \qquad \qquad \frac{T_2 - 460 \text{R}}{\text{R}} = 86.747
$$
  

$$
\phi_2 := \phi_{\text{m}} \text{ToP}_{\text{ma}}(T_2, \omega_2, \text{atm}) \qquad \qquad \frac{\phi_2 = 77.117\%}{\text{R}}
$$

Summary: 15 lbm of liquid water at 55 F are injected into 800 cfm of air at 105 F and a relative humidity of 35%. Moist air leaves the device at 86.7 F with a relative humidity of 77.1%.